## Golandjson

ExpressioncamelCasefieldName()

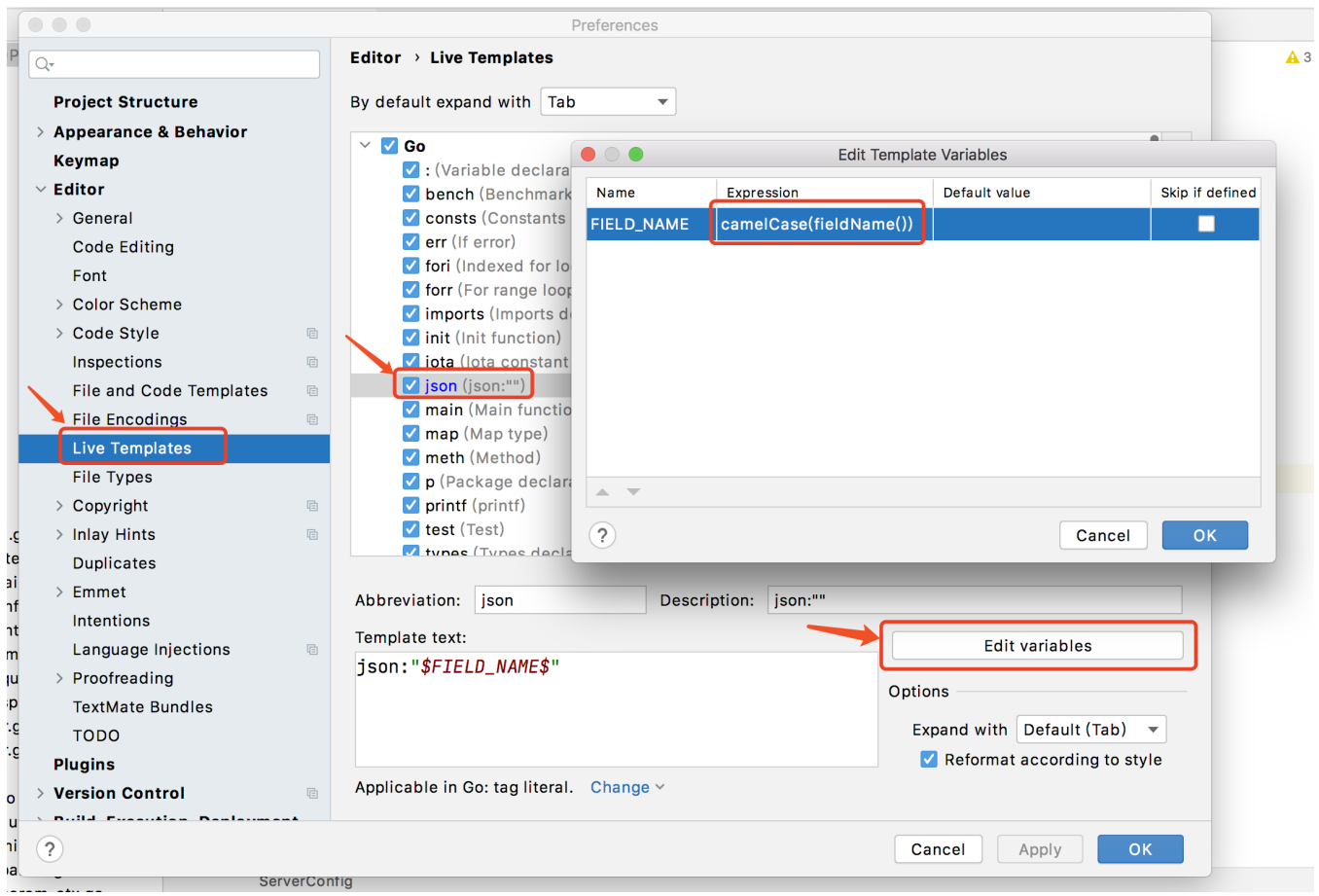

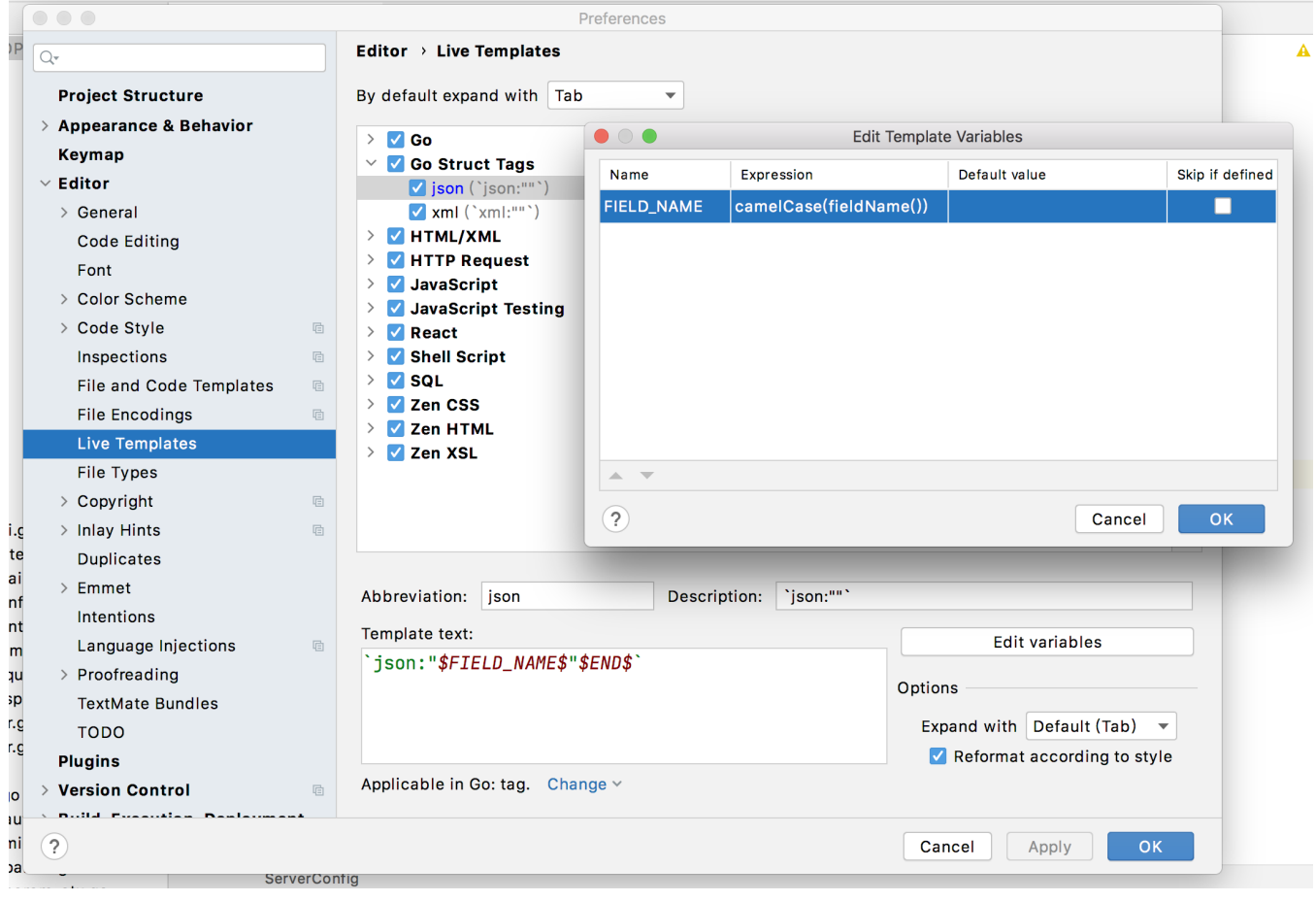